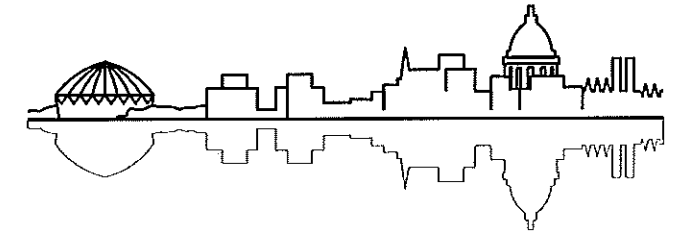

Madison, Wisconsin

## **INDEX OF SHEETS**

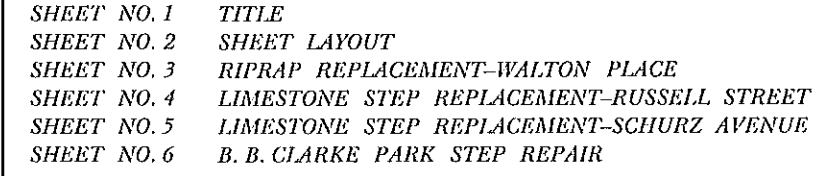

## CITY ENGINEERING DIVISION

& B. B. CLARKE PARK STEP REPAIR

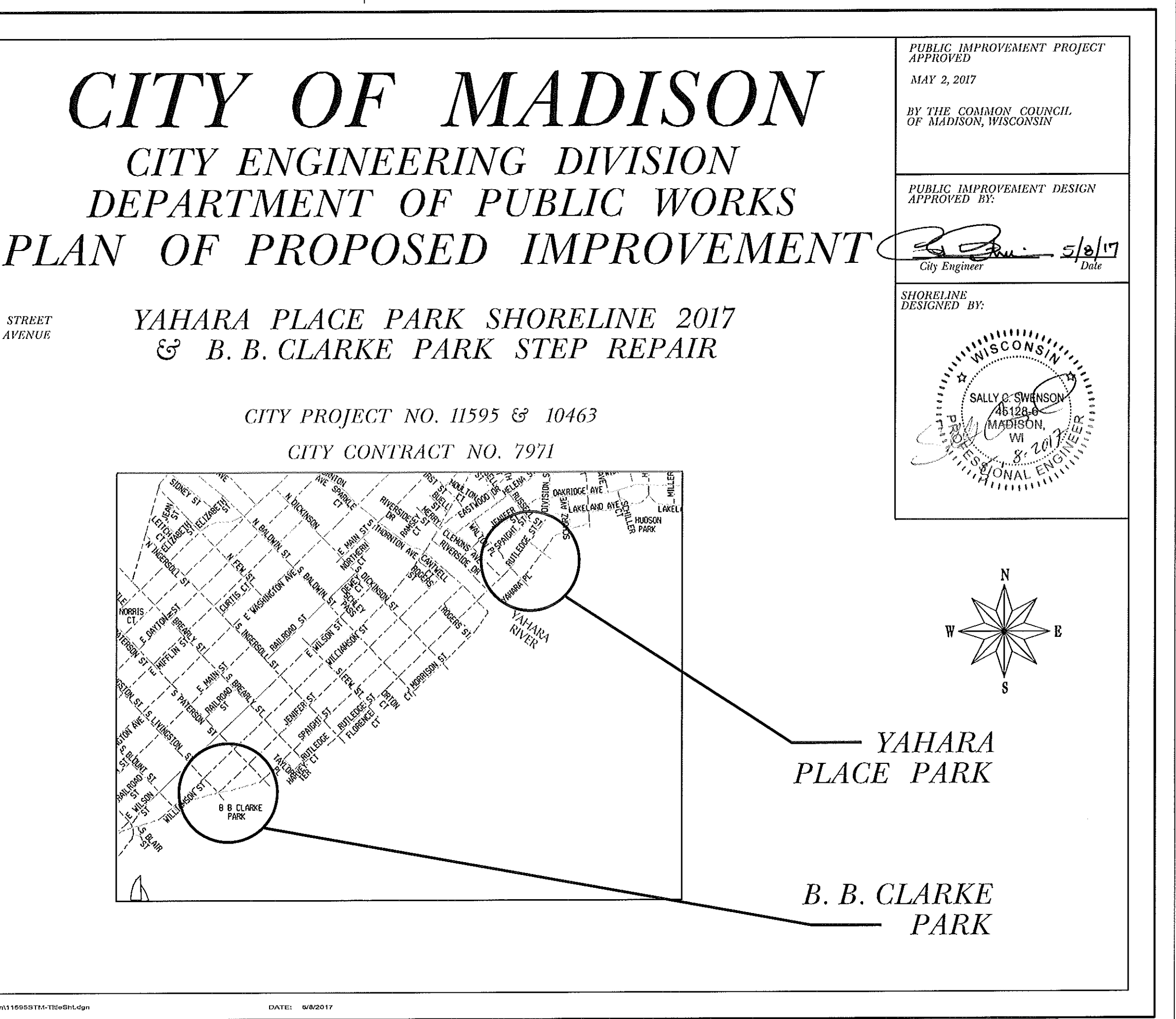

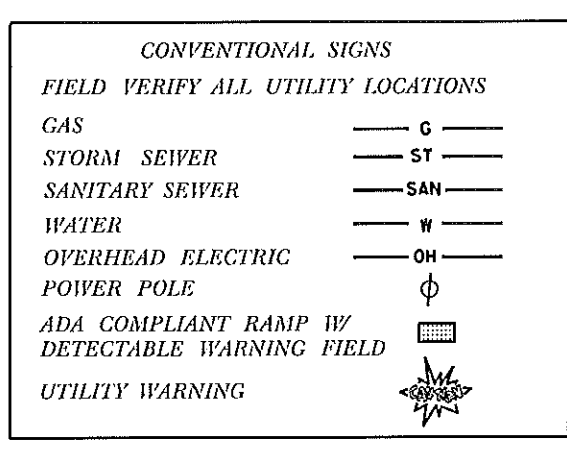

FILE NAME: MADESIGN/Projects\11595\Storm\Design\11595STM-TitleSht.dgn

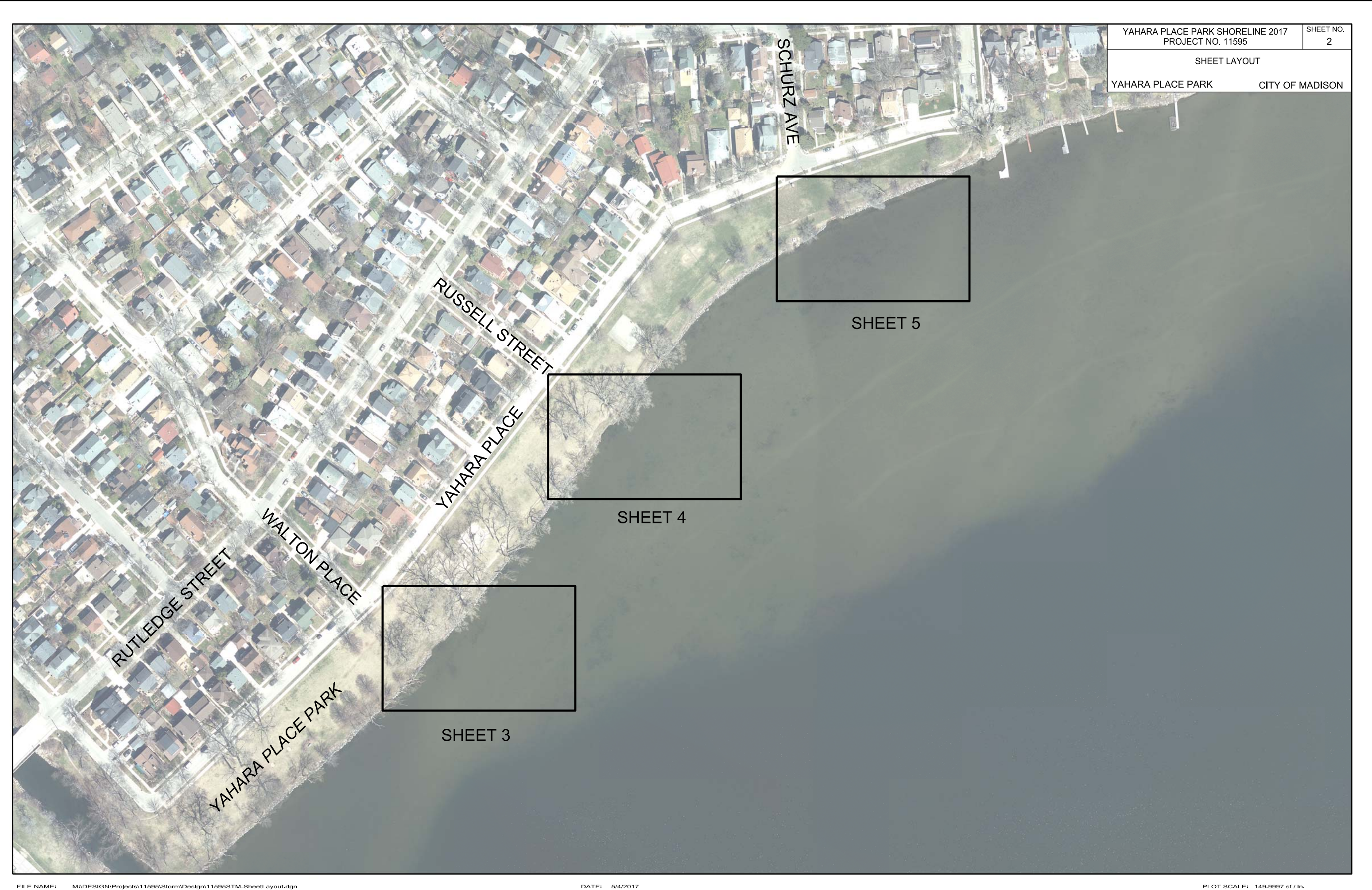

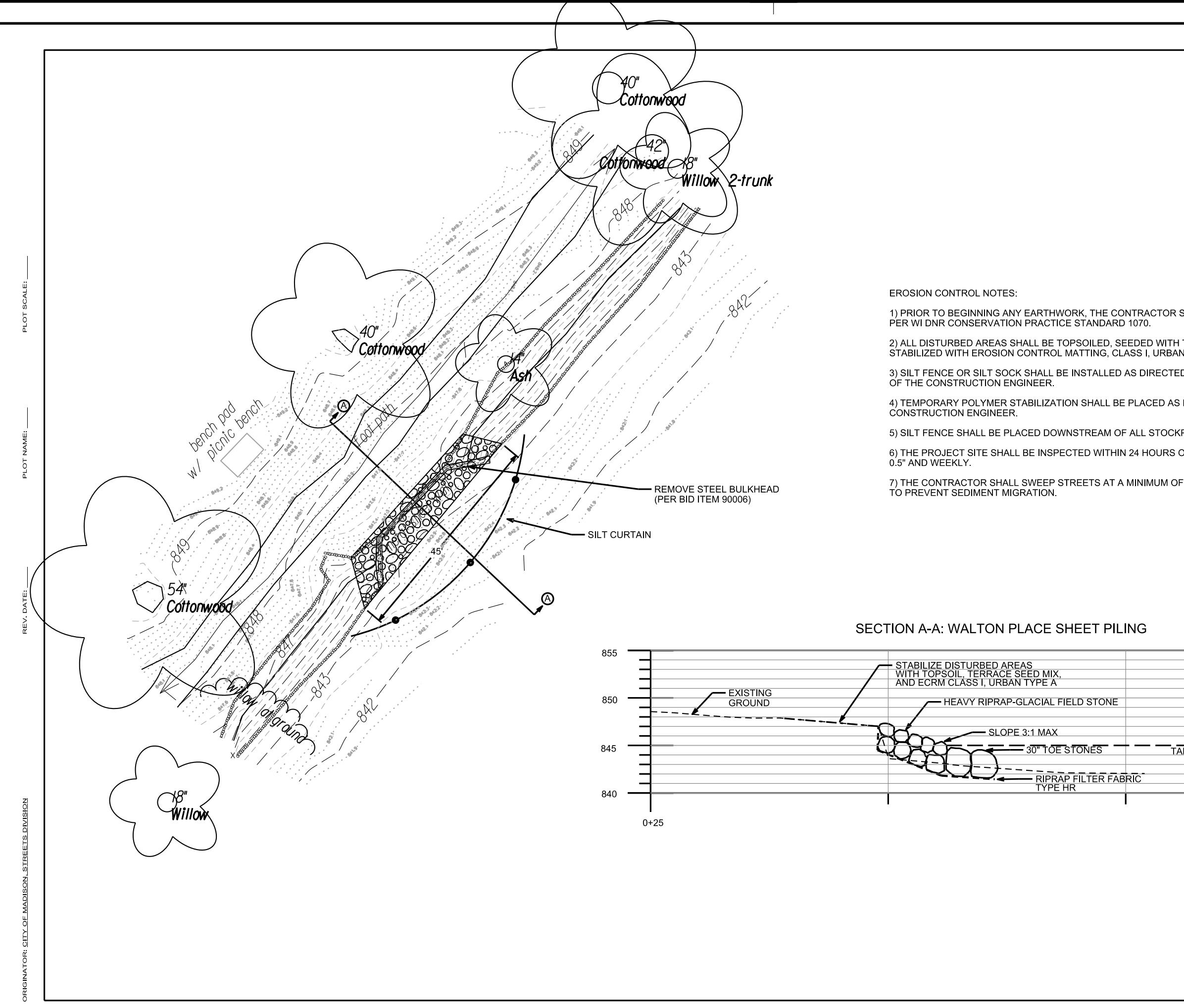

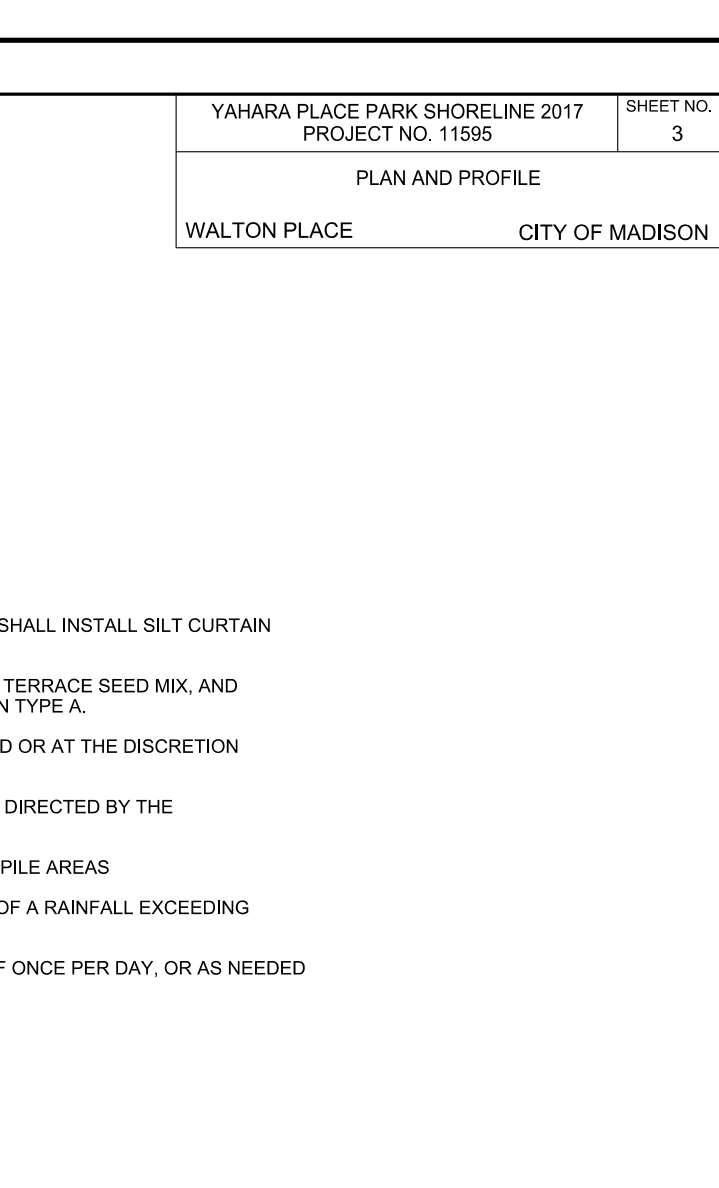

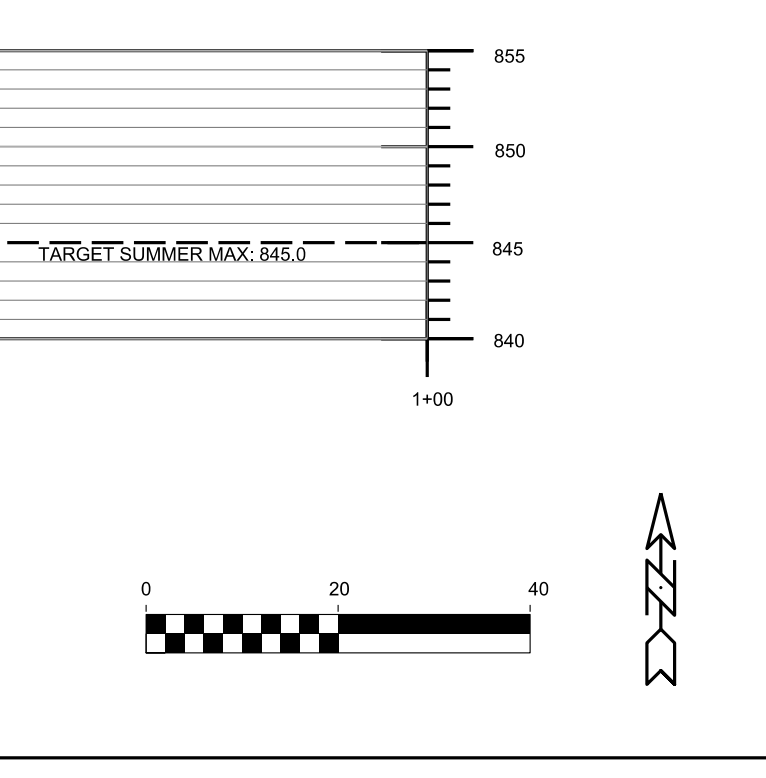

PLOT SCALE: 20.0000 sf / In.

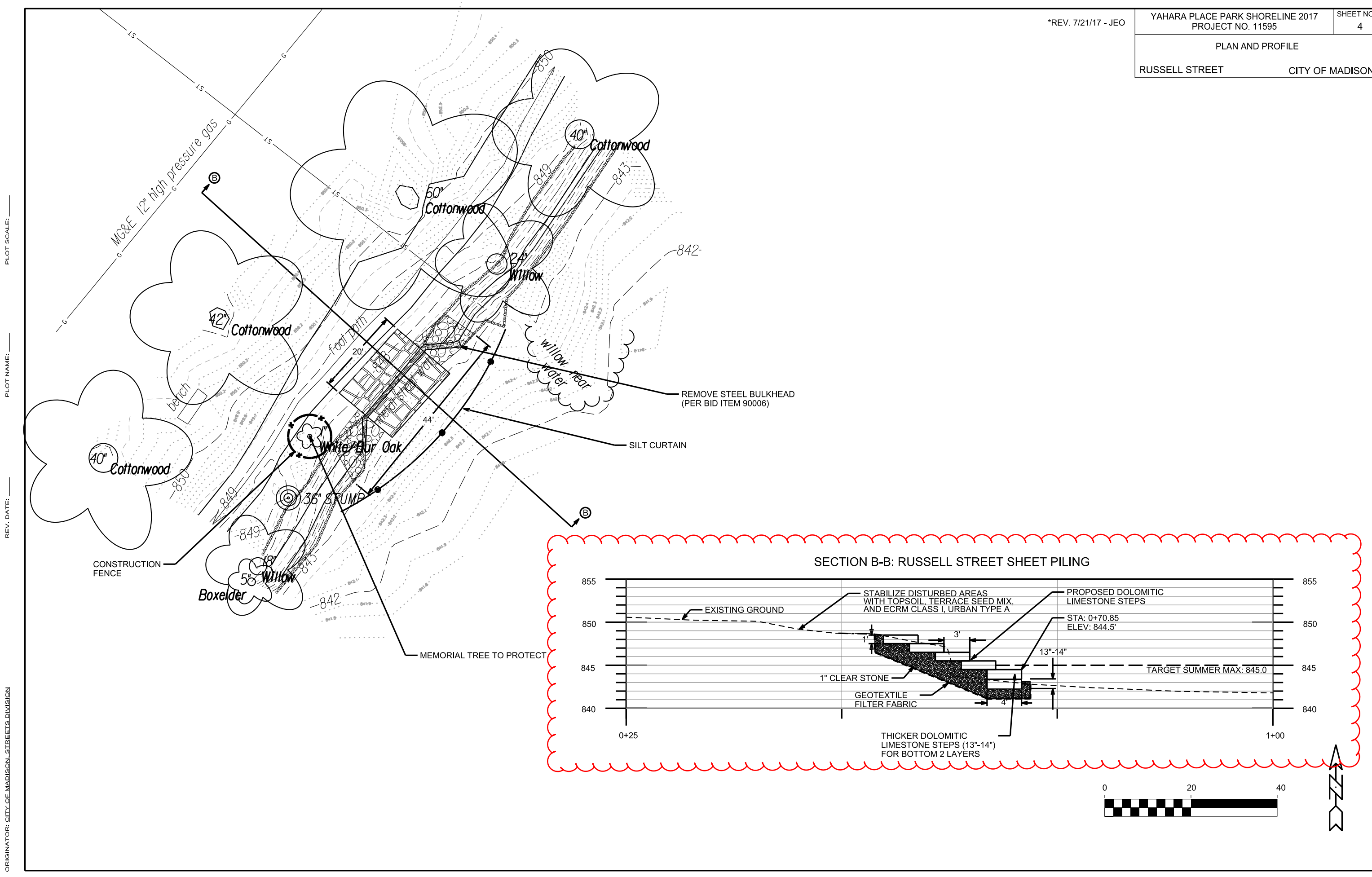

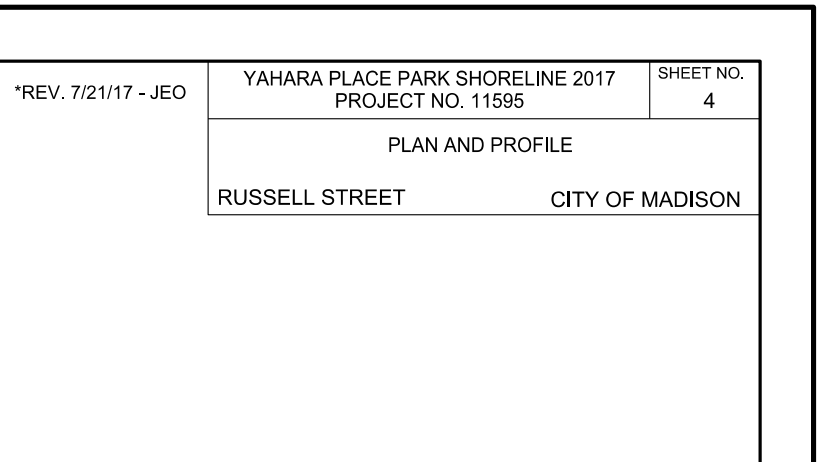

PLOT SCALE: 20.0000 sf / In.

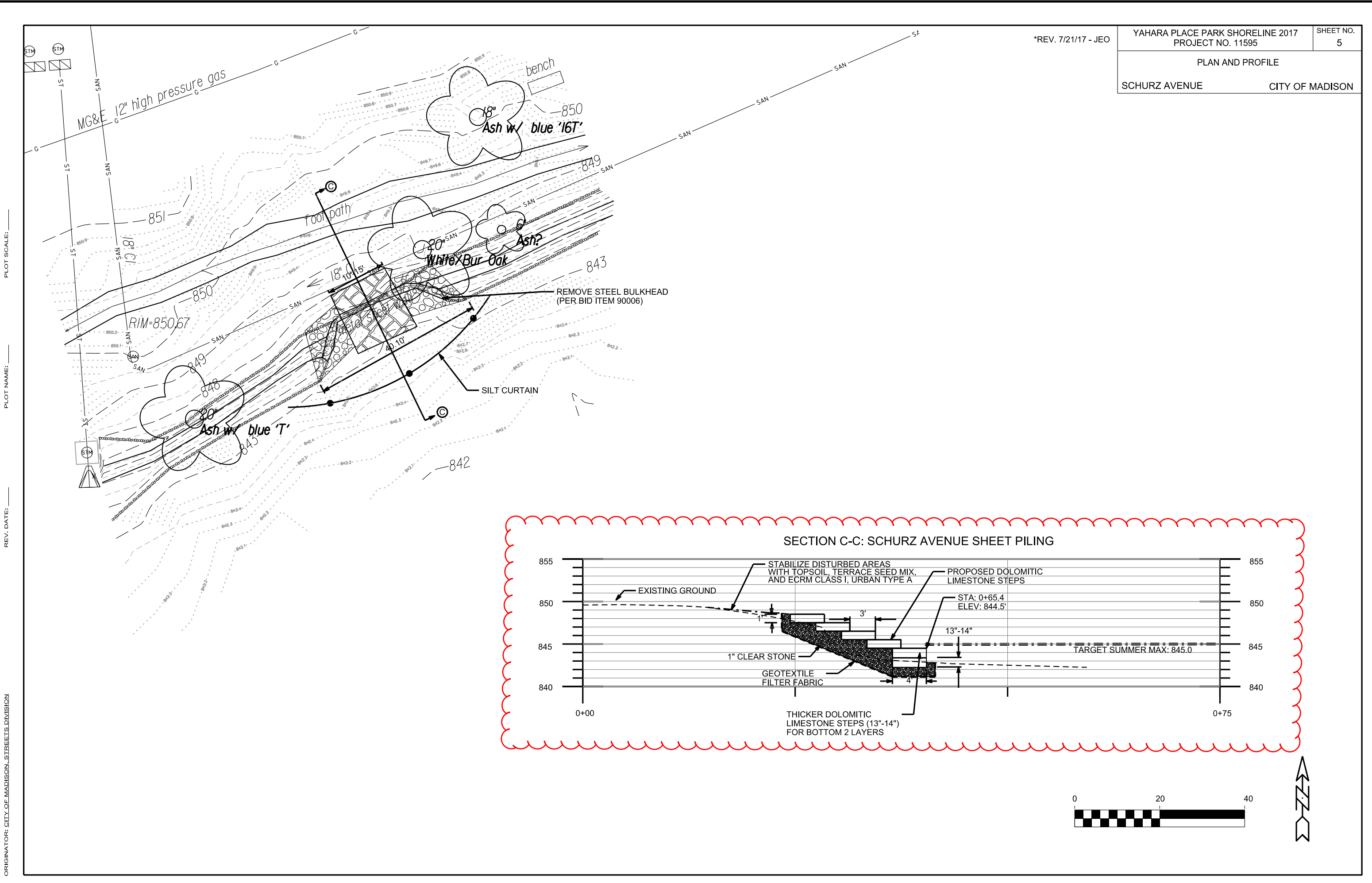

PLOT SCALE: 20,0000 sf / In.

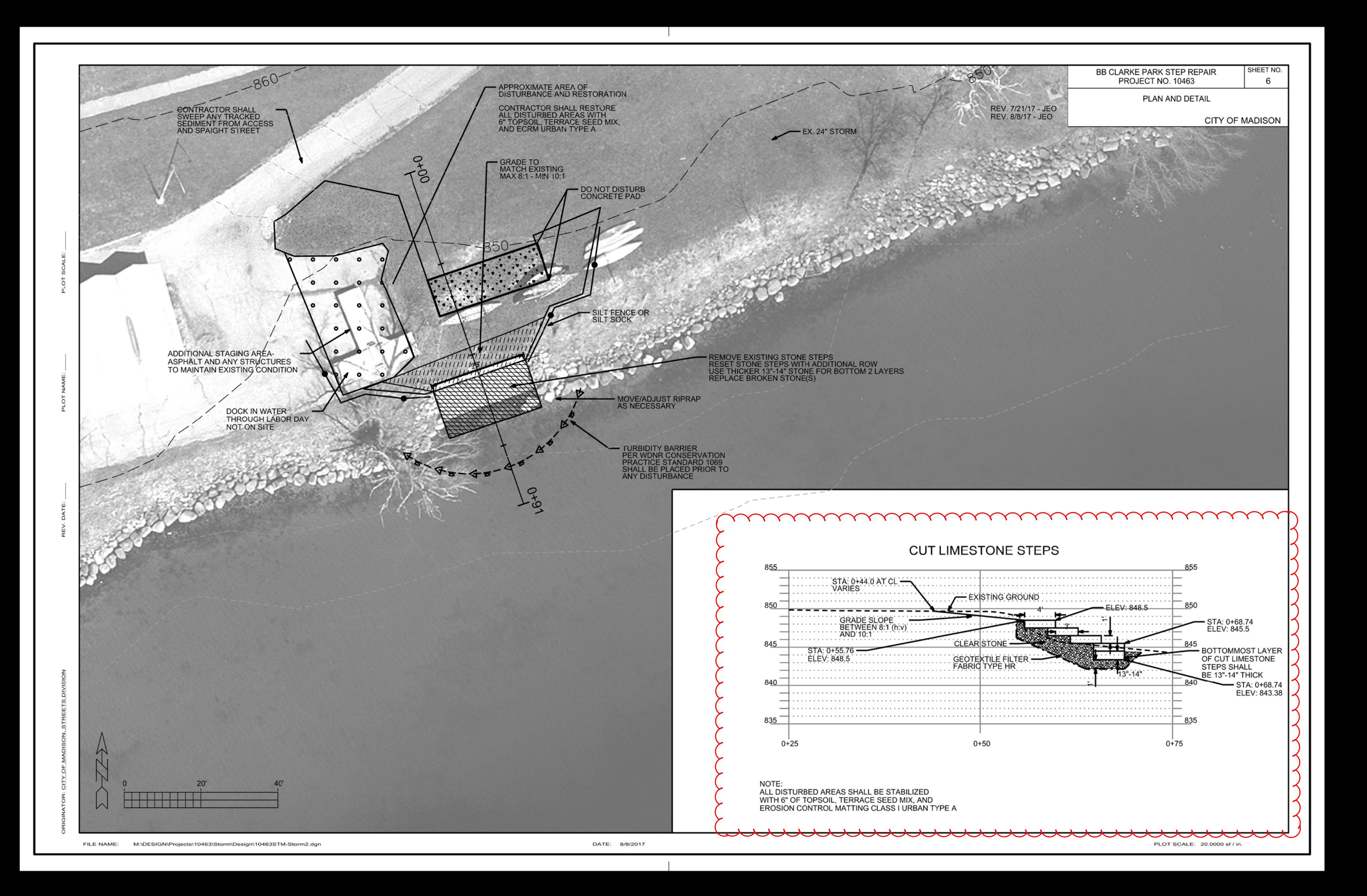